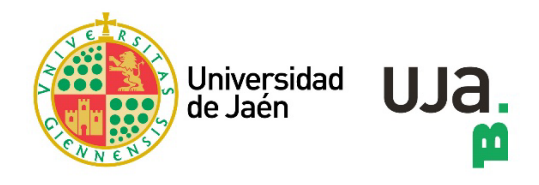

## **guía usuario E-book Central**

**versión 02. febrero de 2023**

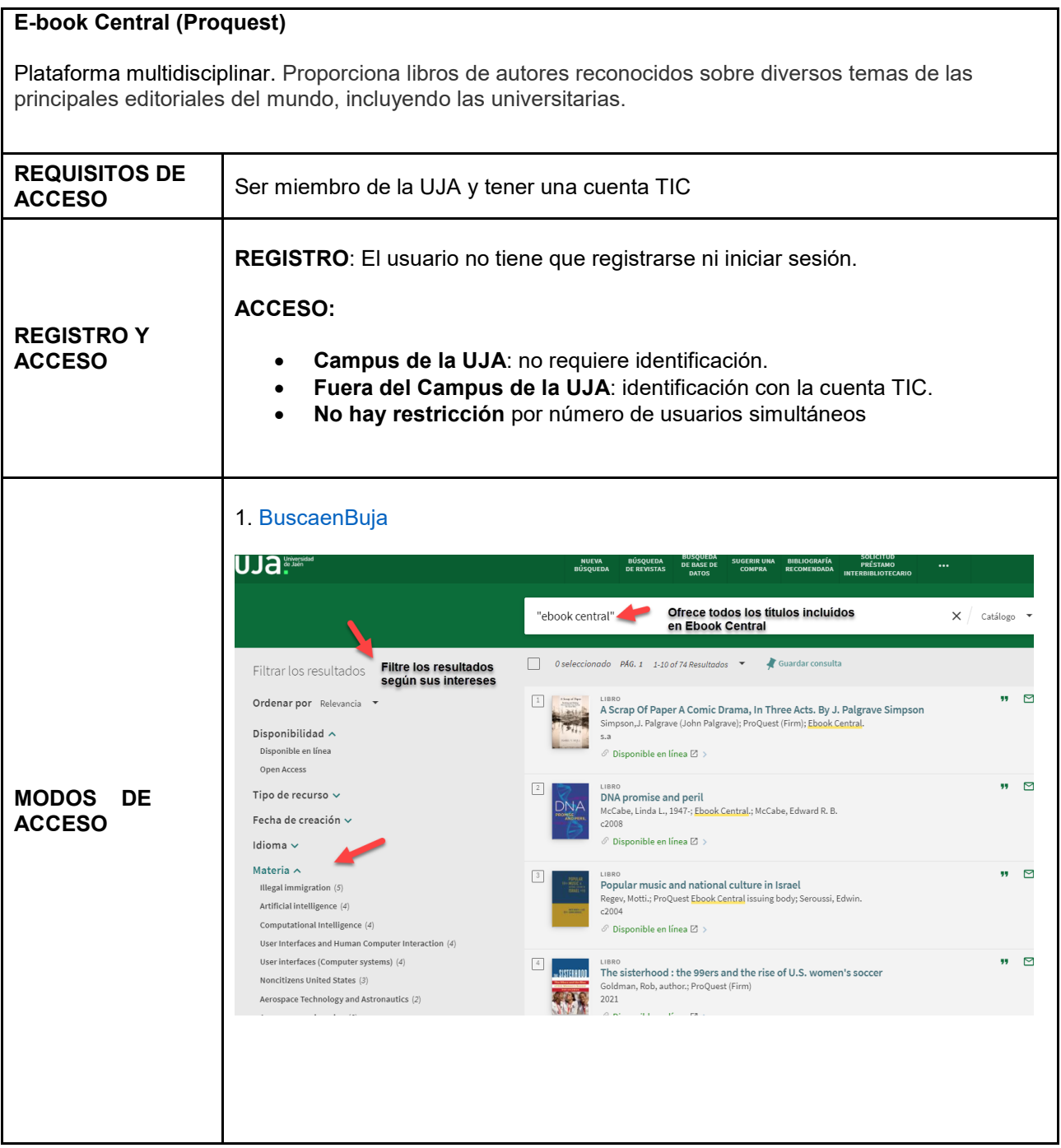

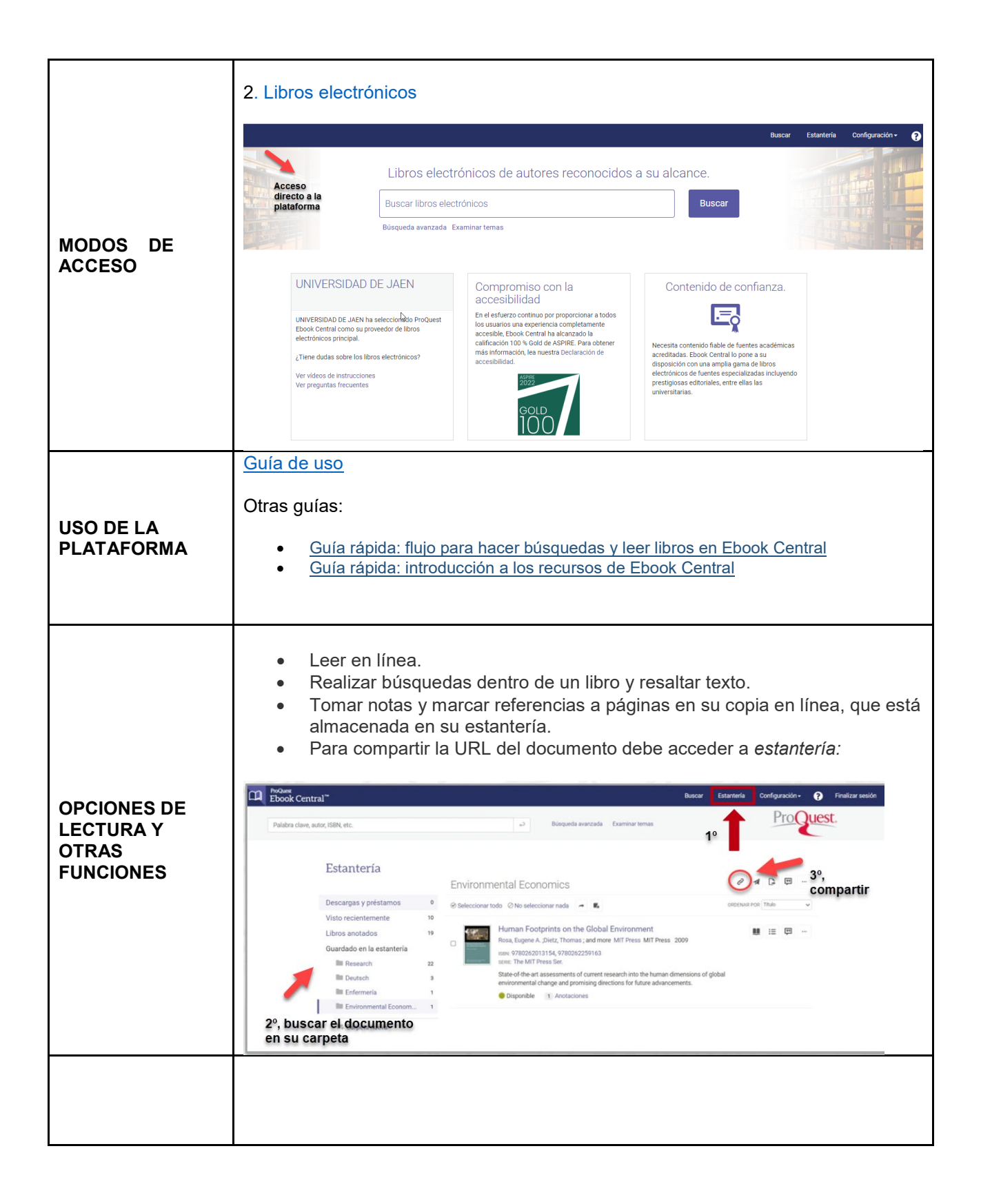

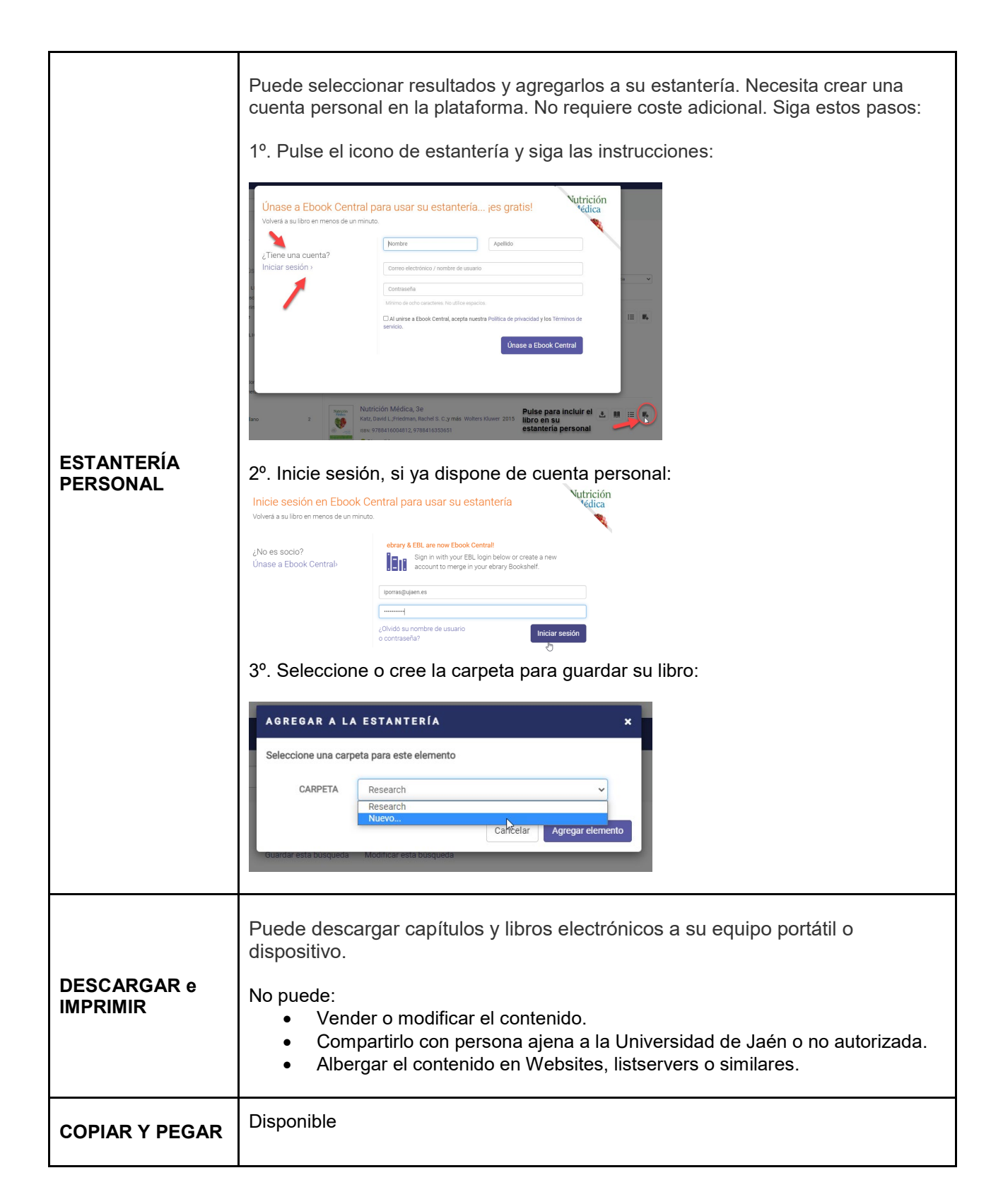

**Guía usuario E-BOOK Central ProQuest. Versión 02. febrero de 2023**